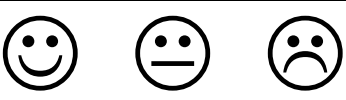

## **Graphisme:**

.

Continue les ponts pour faire des écailles multicolores.

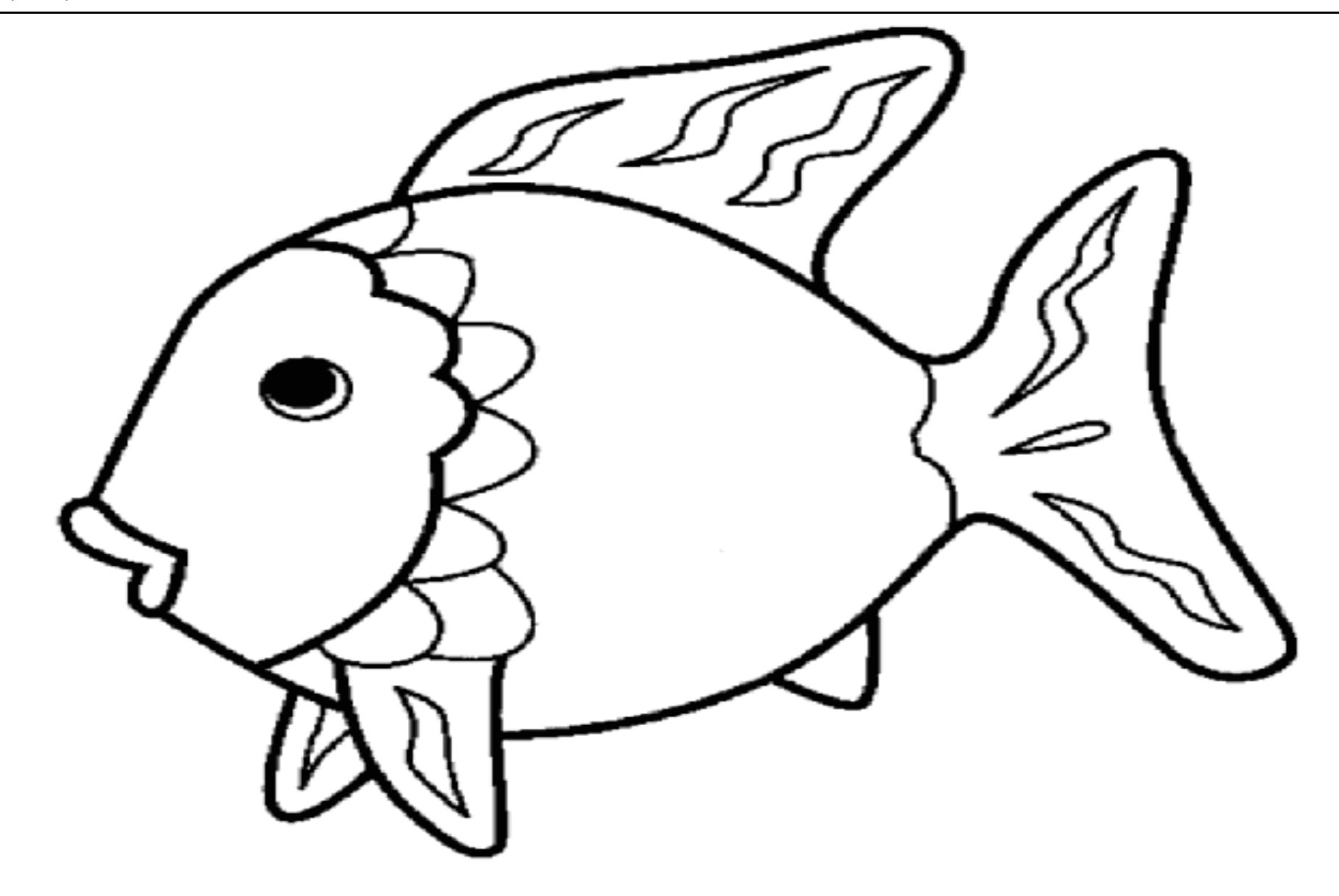